## **Inhaltsverzeichnis**

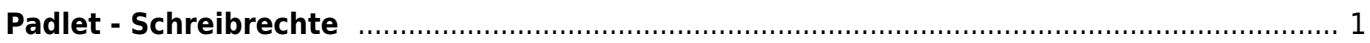

Last update: 2023/03/29 21:48 webplattformen:padlet:einfuehrungen:schreibrechte https://www.wiki.hedingen.schule/doku.php?id=webplattformen:padlet:einfuehrungen:schreibrechte

Wiki der Schule Hedingen - https://www.wiki.hedingen.schule/

## <span id="page-2-0"></span>**Padlet - Schreibrechte**

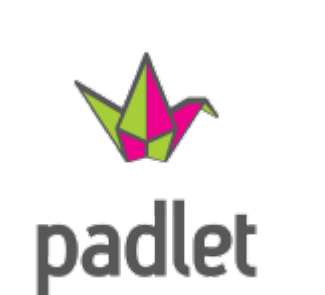

[Plattform Padlet](https://padlet.com)

## [Übersicht Padlet](https://www.wiki.hedingen.schule/doku.php?id=webplattformen:padlet)

Unsere Schülerinnen und Schüler greifen immer als "Gast" auf unsere Padletseiten. Dabei kann eingestellt, welche Schreibrechte sie dabei haben.

Die Schreibrechte kannst du bei den Einstellungen einstellen. Dabei gehst du zu den "Teilen-Einstellungen"

Last update: 2023/03/29 webplattformen:padlet:einfuehrungen:schreibrechte https://www.wiki.hedingen.schule/doku.php?id=webplattformen:padlet:einfuehrungen:schreibrechte

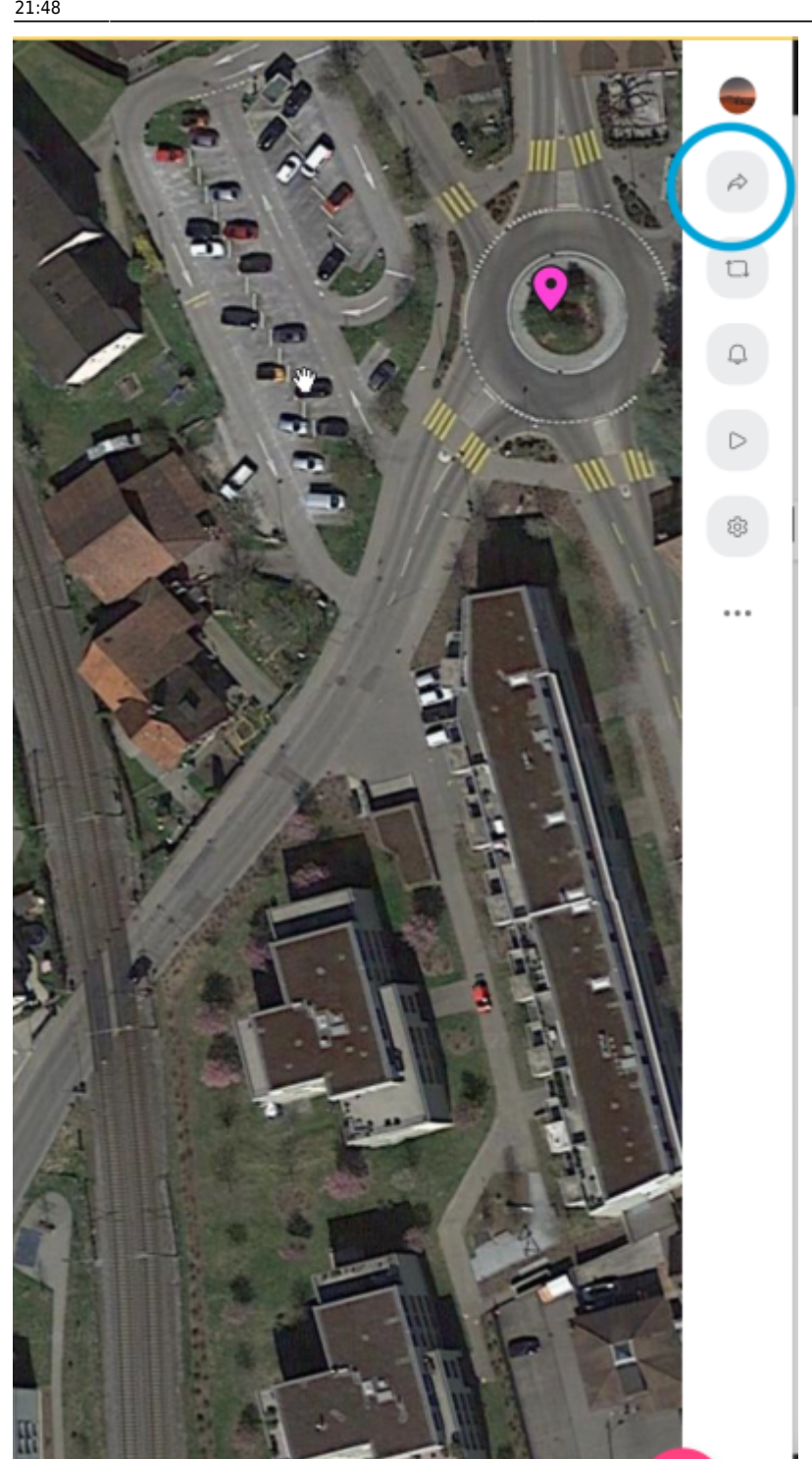

Anschliessend geht du auf "Datenschutz ändern"

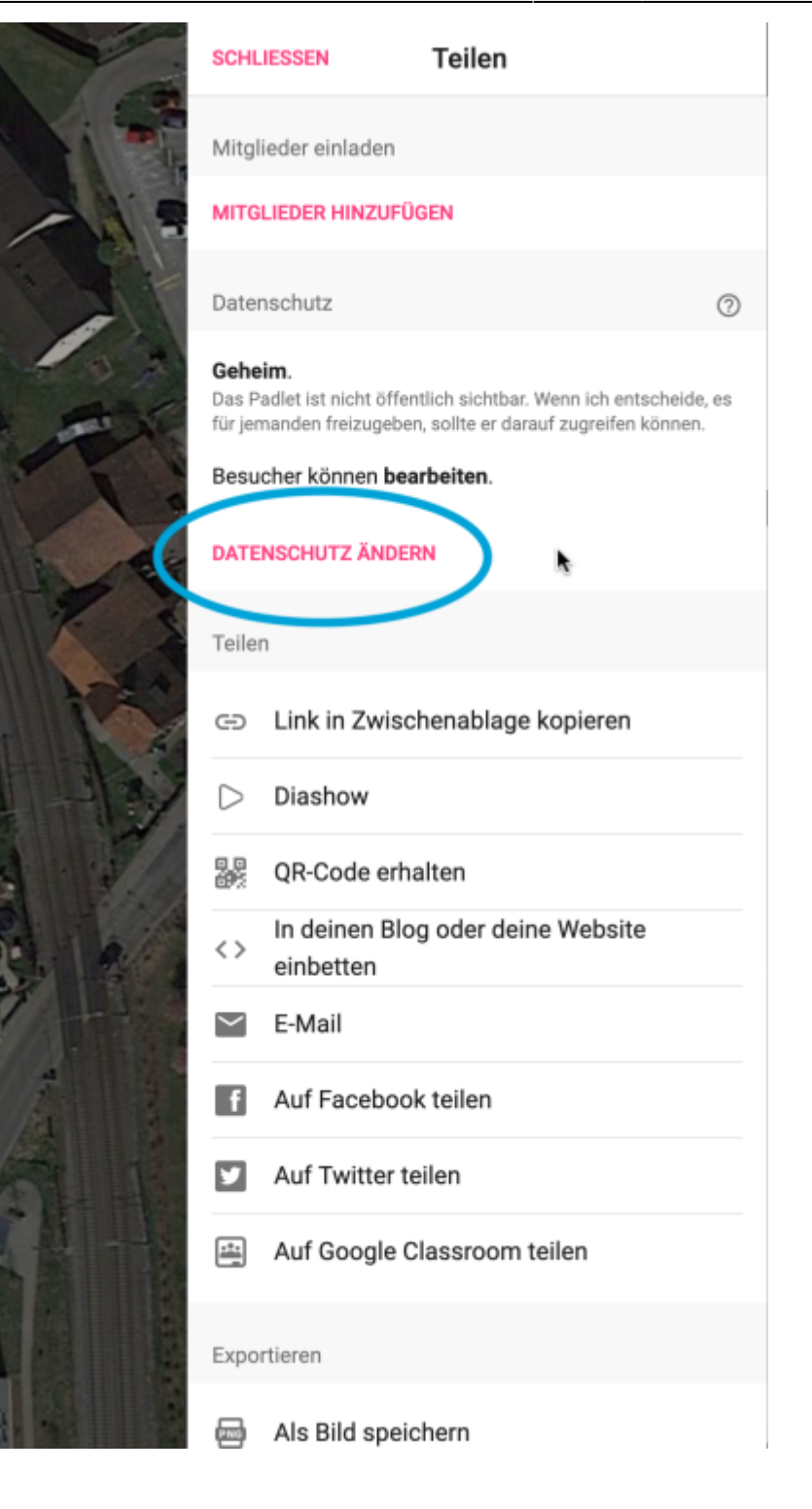

Dort klickst du auf das Drop-Down-Menu bei "Besucherberechtigungen"

update: 2023/03/29 21:48 webplattformen:padlet:einfuehrungen:schreibrechte https://www.wiki.hedingen.schule/doku.php?id=webplattformen:padlet:einfuehrungen:schreibrechte

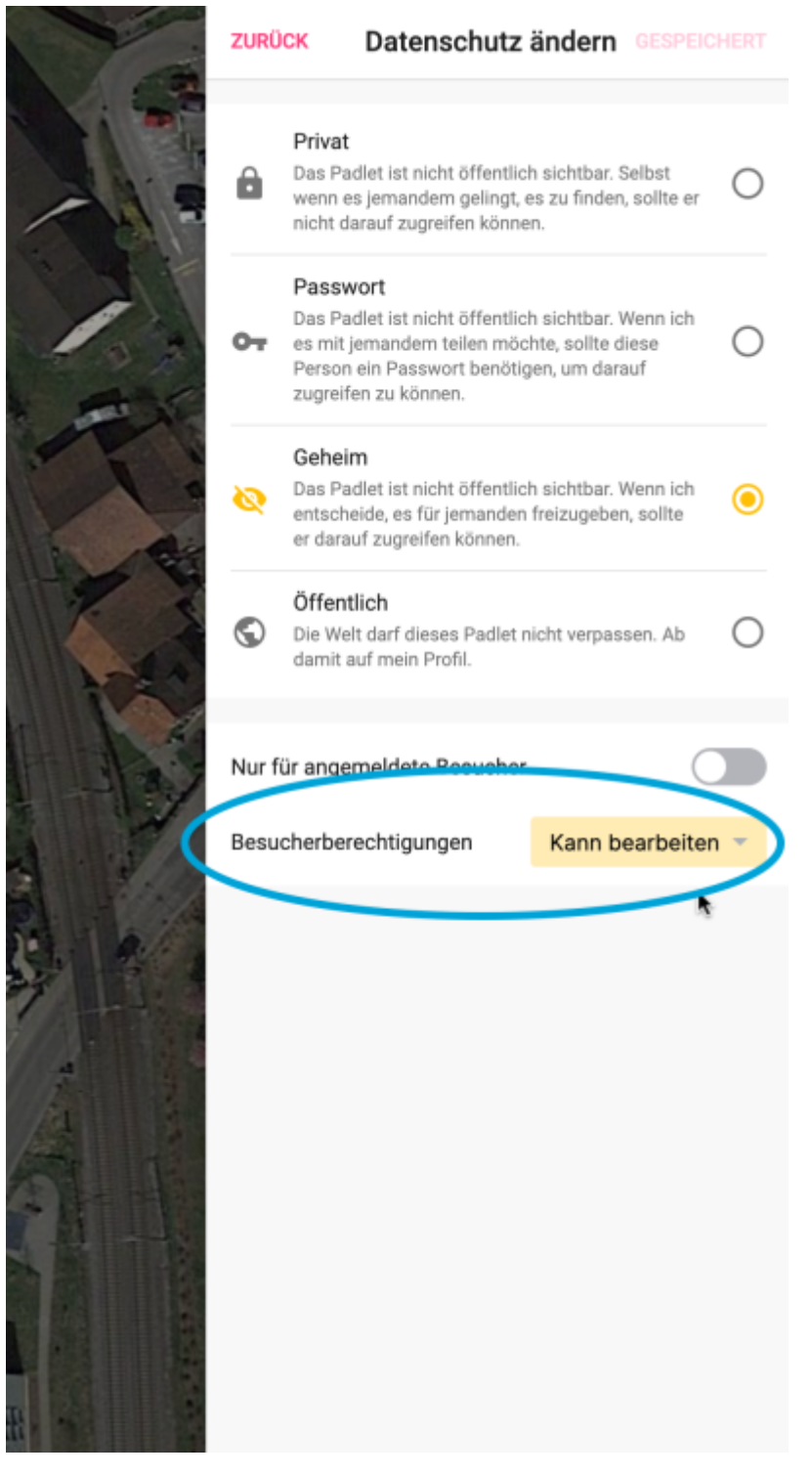

Nun kannst du die Schreibrechte nach deinen Vorstellungen vergeben.

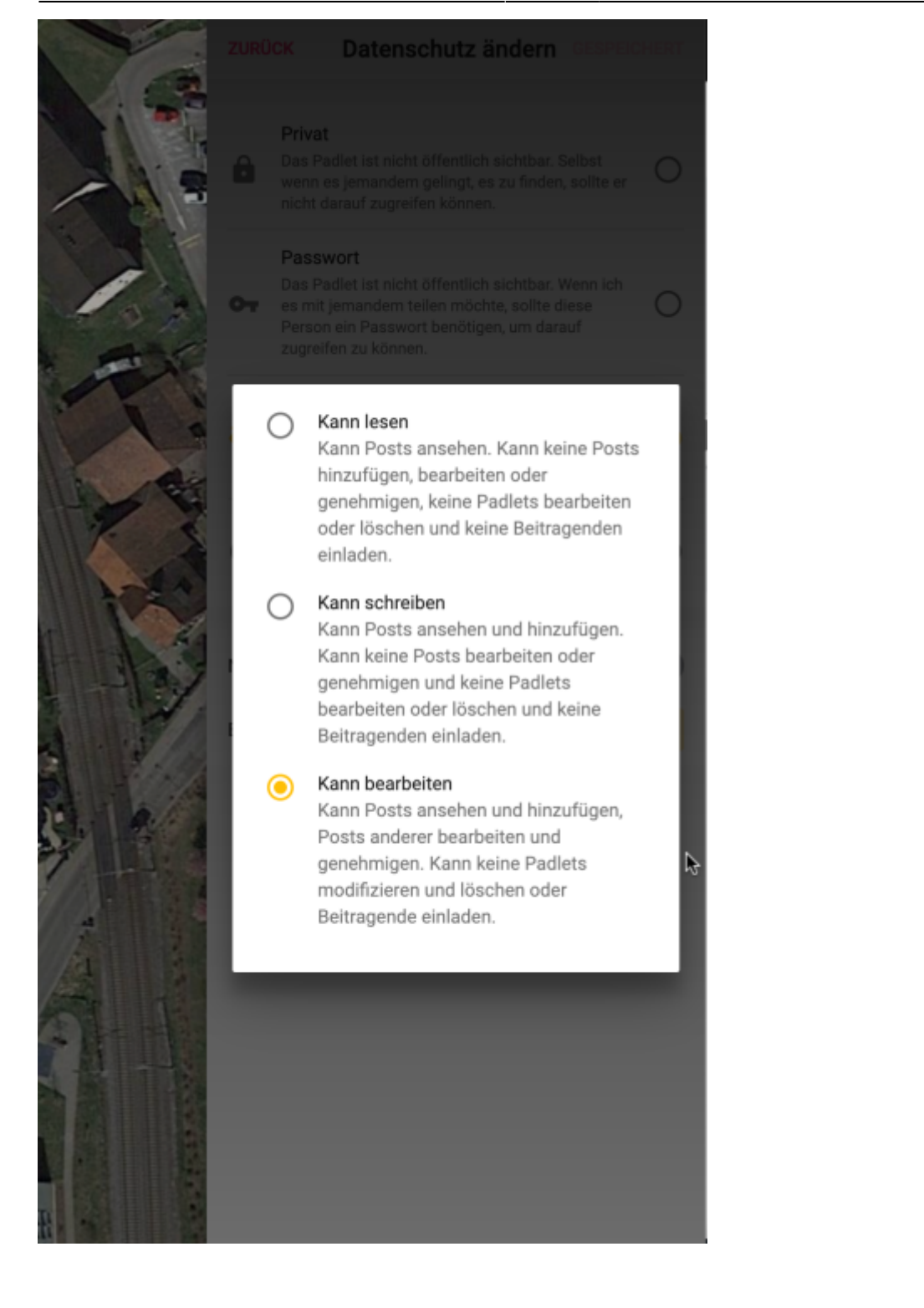

## From: <https://www.wiki.hedingen.schule/> - **Wiki der Schule Hedingen**

Permanent link: **<https://www.wiki.hedingen.schule/doku.php?id=webplattformen:padlet:einfuehrungen:schreibrechte>**

Last update: **2023/03/29 21:48**